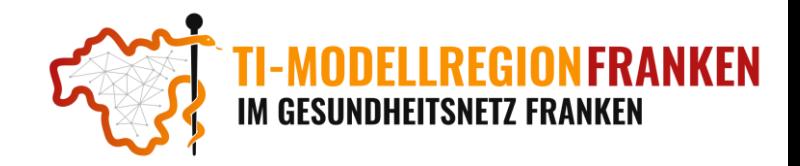

# E-Rezept

# Was ist das E-Rezept

Das E-Rezept ersetzt herkömmliche Papierrezepte. Anstatt auf Papier gedruckt zu werden, wird das E-Rezept sicher auf den Servern der Telematik-Infrastruktur gespeichert und kann in jeder Apotheke vom Patienten oder einem Vertretungsberechtigtem eingelöst werden.

Im Praxisalltag erleichtert dies die Arbeitsabläufe, da das Primärsystem beim Erstellen des E-Rezepts automatisch Vollständigkeit überprüft und keine manuelle Unterschrift mehr benötigt. Fernbehandlungen werden durch die Möglichkeit, das E-Rezept ohne Anwesenheit des Patienten auszustellen, erweitert, was vollständig digitale Abläufe ermöglicht. Dies ist besonders vorteilhaft für Arzt und Patient, insbesondere während Infektionszeiten.

### Was kann per E-Rezept verschickt werden

Das E-Rezept kann für verschreibungspflichtige Arzneimittel ausgestellt werden, die von der gesetzlichen Krankenversicherung (GKV) übernommen werden. Einige Verordnungen müssen jedoch weiterhin auf Papier ausgestellt werden, darunter BtM-Rezepte.

Weitere Informationen zu diesem Thema finden sie unter: [https://www.kbv.de/html/1150\\_66011.php](https://www.kbv.de/html/1150_66011.php)

### Wie funktioniert das E-Rezept in der Praxis

Meist unterscheidet sich das Erstellen eines E-Rezepts kaum vom Erstellen eines herkömmlichen Rezeptes. Hier müssen den Anweisungen des Primärsystemherstellers gefolgt werden.

Vom Ablauf ist es aber bei allen Identisch: Das E-Rezept wird im Primärsystem erstellt, vom Leistungserbringer digital mit dem elektronischen Heilberufsausweis (eHBA) signiert und auf einem Server der Telematik-Infrastruktur gespeichert und somit dem Patienten zur Verfügung gestellt.

Für die Signatur sind mehrere Optionen möglich:

- Mit der **Einzelsignatur** wird jedes einzeln signiert. Hierfür muss der Arzt für jede Signatur die PIN für seinen eHBA neu eingeben
- Mit der **Stapelsignatur** können vorbereitete Rezepte auf einmal signiert werden. Allerdings sind die E-Rezepte erst nach dieser Signatur in den Apotheken abrufbar.
- Mit der **Komfortsignatur** können mit einer PIN-Eingabe innerhalb von 24 Stunden bis zu 250 Rezepte digital unterschrieben werden, welche für den Patienten sofort abrufbar sind.

Der Patient kann das Rezept nun entweder direkt mit seiner eGK, der E-Rezept-App oder einem optionalen Papierausdruck in einer Apotheke einlösen.

#### Wie läuft die KIM-Pilotierung ab

Je nach Einrichtungstyp sollen in der Basispilotierung verschiedene Anwendungsfälle evaluiert werden.

- E-Rezept ausstellen
- E-Rezept mit Patientenausdruck, E-Rezept-App oder eGK einlösen
- E-Rezept Mehrfachverordnung ausstellen und einlösen
- E-Rezept für PKV-Versicherte ausstellen

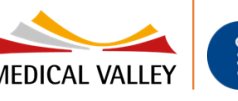

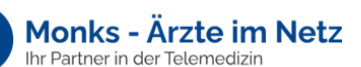

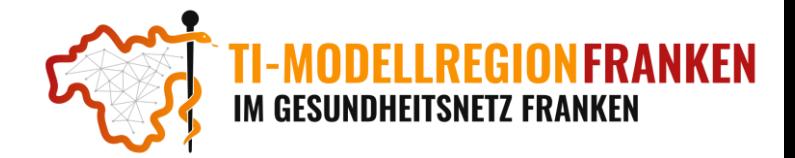

# Weiterführende Informationen und Webinare

**Basisinformationen, Aufzeichnungen und Schulungsangebote zum E-Rezept finden Sie unter:** 

<https://www.gematik.de/anwendungen/e-rezept/praxen>

**FAQs zum Thema E-Rezept finden Sie unter:** <https://www.das-e-rezept-fuer-deutschland.de/faq>

**Checklisten, Patienteninformationen und Leitfäden zum E-Rezept finden Sie unter:** <https://www.kbv.de/html/erezept.php>

#### **Webinare/Schulungen der Primärsysteme zum Thema E-Rezept finden Sie unter:**

- Medatixx (E-Rezept): [https://akademie.medatixx.de/medatixx-software-e-learning.html#](https://akademie.medatixx.de/medatixx-software-e-learning.html)
- CGM TURBOMED (E-Rezept): [https://www.cgm.com/deu\\_de/produkte/praxissoftware/veranstaltungen.html](https://www.cgm.com/deu_de/produkte/praxissoftware/veranstaltungen.html)
- DURIA (E-Rezept) <https://www.duria.de/cms/de/aktuelles/beitrag/das-e-rezept-praxisnah-erklaert-mit-duria>
- T2med (E-Rezept): <https://download.t2med.com/Dokumente/eRezept.mp4>
- Tomedo (E-Rezept): <https://tomedo.de/veranstaltungen/>
- QUINCY (E-Rezept): <https://www.youtube.com/watch?v=W2s1P8mIt2I>

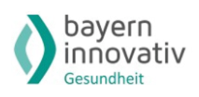

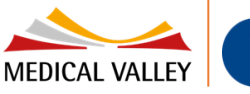

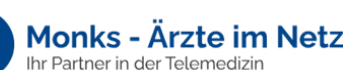